# Modelling Problems in ASP

## Modeling and Interpreting

K ロ ▶ K 個 ▶ K 할 ▶ K 할 ▶ 이 할 → 9 Q Q →

Recall:

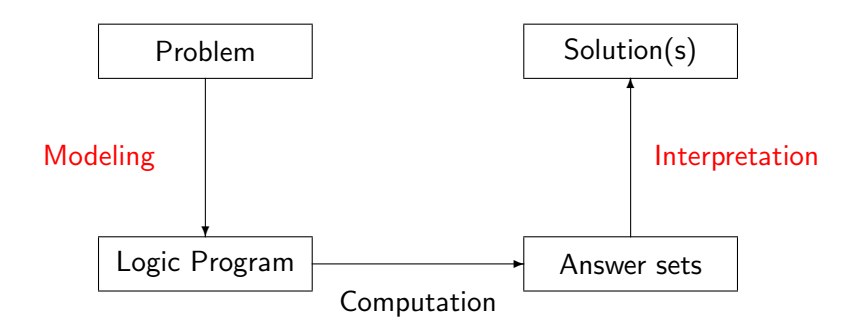

## Problem 7−→ Logic Program

**KORKARYKERKER POLO** 

#### General Approach

For solving a problem instance I in problem class P, encode

- 1. the problem instance l as a set of facts  $C(1)$  and
- 2. the problem class P as a set of rules  $C(P)$ ,

such that the solutions to P for I can be extracted from the answer sets of  $C(P) \cup C(I)$ .

## Example: n-colorability of Graphs

Problem instance

A graph  $(V, E)$ .

Problem class

Assign each vertex in  $V$  one of  $n$  colors such that no two vertices in  $V$  connected by an edge in  $E$  have the same color.

**KORK ERKER ADAM ADA** 

## 3–colorability of graphs

K ロ ▶ K @ ▶ K 할 ▶ K 할 ▶ | 할 | © 9 Q @

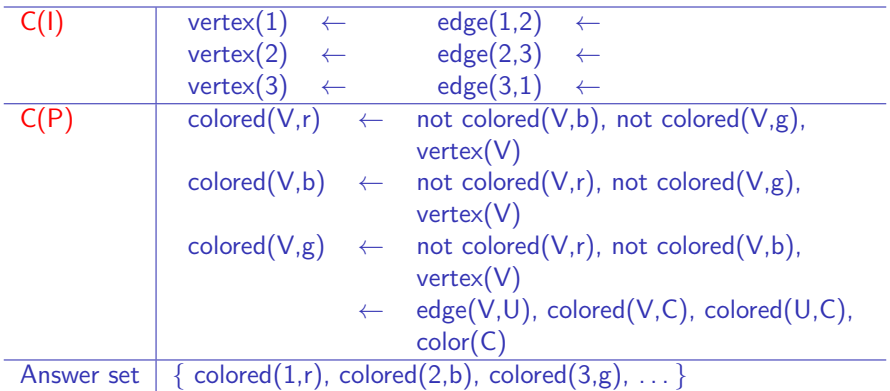

Aside: The answer sets will also contain extraneous information such as vertex $(1)$ , etc.

## *n*-colorability of graphs with  $n = 3$

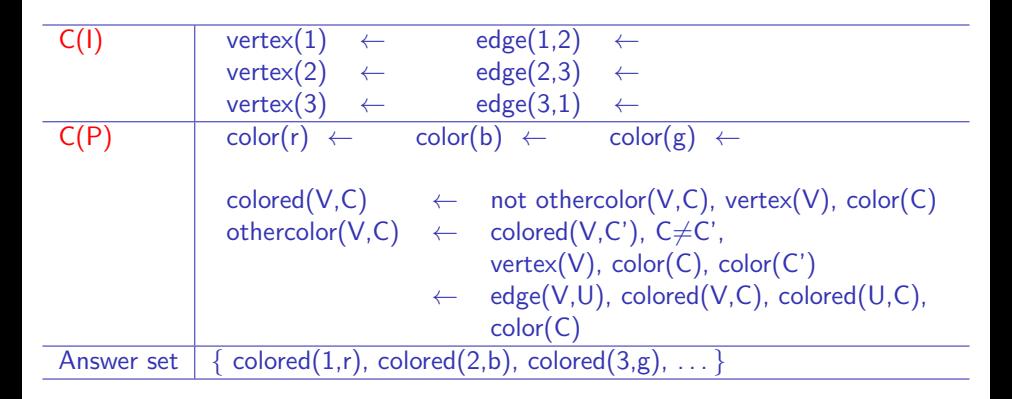

☞ Mnemonically, hasothercolour may be better than othercolour.

**KORKARYKERKER POLO** 

## *n*-colorability of graphs with  $n = 3$

```
C(1) vertex(1). vertex(2). vertex(3).
      edge(1,2). edge(2,3). edge(3,1).
C(P) color(r). color(b). color(g).
      colored(V, C) :- not othercolor(V,C),
                         vertex(V),color(C).
      othercolor(V,C) :- colored(V,C1), C != C1,
                         vertex(V),color(C),color(C1).
                      : \cdot edge(V,U), color(C),
                         colored(V,C),colored(U,C).
```
## Running the program

**KORKAR KERKER SAGA** 

```
> lparse 3color.lp | smodels 0
```

```
smodels version 2.25. Reading...done
Answer: 1
Stable Model: colored(3,g) othercolor(2,g) othercolor(1,g)othercolor(3,b) colored(2,b) othercolor(1,b) othercolor(3,r)
othercolor(2,r) colored(1,r) color(g) color(b) color(r)edge(3,1) edge(2,3) edge(1,2) vertex(3) vertex(2) vertex(1)
```
#### And the rest!

```
Answer: 2
Stable Model: colored(3,g) othercolor(2,g) othercolor(1,g) othercolor(3,b)othercolor(2,b) colored(1,b) othercolor(3,r) colored(2,r) othercolor(1,r)
color(p) color(b) color(r) edge(3,1) edge(2,3) edge(1,2) vertex(3) vertex(2)
vertex(1)
Answer: 3
Stable Model: othercolor(3,\sigma) colored(2,\sigma) othercolor(1,\sigma) colored(3,b)othercolor(2,b) othercolor(1,b) othercolor(3,r) othercolor(2,r) colored(1,r)
color(p) color(b) color(r) edge(3,1) edge(2,3) edge(1,2) vertex(3) vertex(2)
vertex(1)
Answer: 4
Stable Model: othercolor(3,g) othercolor(2,g) colored(1,g) colored(3,b)
othercolor(2,b) othercolor(1,b) othercolor(3,r) colored(2,r) othercolor(1,r)
color(p) color(b) color(r) edge(3,1) edge(2,3) edge(1,2) vertex(3) vertex(2)
vertex(1)
Answer: 5
Stable Model: othercolor(3,g) colored(2,g) othercolor(1,g) othercolor(3,b)
othercolor(2,b) colored(1,b) colored(3,r) othercolor(2,r) othercolor(1,r)
color(p) color(b) color(r) edge(3,1) edge(2,3) edge(1,2) vertex(3) vertex(2)
vertex(1)
Answer: 6
Stable Model: othercolor(3,g) othercolor(2,g) colored(1,g) othercolor(3,b)
colored(2,b) othercolor(1,b) colored(3,r) othercolor(2,r) othercolor(1,r)color(p) color(b) color(r) edge(3,1) edge(2,3) edge(1,2) vertex(3) vertex(2)
vertex(1)
False
```
**KORKARYKERKER POLO** 

## Basic Methodology

Generate and Test (or: Guess and Check) approach:

Generator: Generate potential candidates answer sets

• Typically using non-deterministic constructs

Tester: Eliminate non-valid candidates

• Typically via integrity constraints

As a slogan:

Logic program  $=$  Data + Generator + Tester

## Basic Methodology: Graph Colourability

Recall we had the description:

Problem instance

```
A graph (V, E).
```
Problem class

Assign each vertex in  $V$  one of n colors such that no two vertices in  $V$  connected by an edge in  $E$  have the same color.

**KORKARYKERKER POLO** 

Note the structure of the problem class:

Generate: Assign each vertex in  $V$  one of n colors ...

Test:  $\ldots$  such that no two vertices in V connected by an edge in  $E$  have the same color.

K ロ ▶ K 個 ▶ K 할 ▶ K 할 ▶ 이 할 → 9 Q Q →

Problem instance

A propositional formula  $\phi$ .

Problem class

Is there an assignment of propositional variables to true and false such that a given formula  $\phi$  is true?

Consider the formula  $(a \lor \neg b) \land (\neg a \lor b)$ .

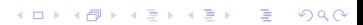

Consider the formula  $(a \lor \neg b) \land (\neg a \lor b)$ .

Generator Tester Answer set

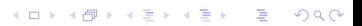

K ロ ▶ K @ ▶ K 할 ▶ K 할 ▶ | 할 | ⊙Q @

Consider the formula  $(a \lor \neg b) \land (\neg a \lor b)$ .

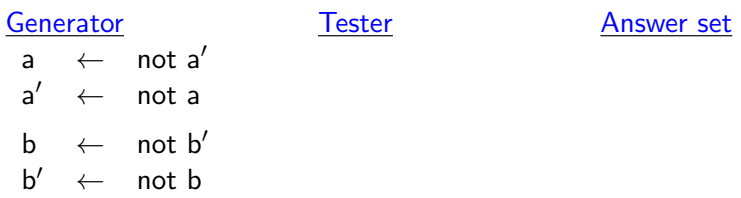

Consider the formula  $(a \lor \neg b) \land (\neg a \lor b)$ .

#### Generator **Tester** Answer set

K ロ ▶ K 個 ▶ K 할 ▶ K 할 ▶ 이 할 → 9 Q Q →

- $a \leftarrow$  not  $a'$  $\mathsf{a}' \ \ \leftarrow \ \ \mathsf{not} \ \mathsf{a}$
- $b \leftarrow$  not  $b'$
- $b' \leftarrow$  not b

 $\leftarrow$  not a, b  $\leftarrow$  a, not b

Consider the formula  $(a \lor \neg b) \land (\neg a \lor b)$ .

 $a \leftarrow$  not  $a'$  $\mathsf{a}' \ \ \leftarrow \ \ \mathsf{not} \ \mathsf{a}$ 

 $b \leftarrow$  not  $b'$ 

 $b' \leftarrow$  not b

 $\leftarrow$  not a, b  $\leftarrow$  a, not b

#### Generator **Tester** Answer set

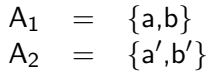

K ロ ▶ K 個 ▶ K 할 ▶ K 할 ▶ 이 할 → 9 Q Q →

## n-Queens Problem

K ロ ▶ K @ ▶ K 할 ▶ K 할 ▶ | 할 | ⊙Q @

A solution to  $n = 4$ :

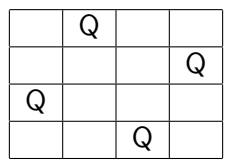

KO K K Ø K K E K K E K V K K K K K K K K K

- $q(X, Y)$  gives the legal position of a queen
- $neg(X, Y)$  is an independent auxiliary atom

**KORK ERKER ADAM ADA** 

- $q(X, Y)$  gives the legal position of a queen
- $neg(X, Y)$  is an independent auxiliary atom

 $q(X, Y) \leftarrow$  not negq(X, Y)  $negq(X, Y) \leftarrow not q(X, Y)$ 

KO K K Ø K K E K K E K V K K K K K K K K K

- $q(X, Y)$  gives the legal position of a queen
- $neg(X, Y)$  is an independent auxiliary atom

$$
q(X, Y) \leftarrow \text{not } \text{negq}(X, Y)
$$
\n
$$
\text{negq}(X, Y) \leftarrow \text{not } q(X, Y)
$$
\n
$$
\leftarrow q(X, Y), q(X', Y), X \neq X'
$$
\n
$$
\leftarrow q(X, Y), q(X, Y'), Y \neq Y'
$$
\n
$$
\leftarrow q(X, Y), q(X', Y'), |X - X'| = |Y - Y'|,
$$
\n
$$
X \neq X', Y \neq Y'
$$

- $q(X, Y)$  gives the legal position of a queen
- $neg(X, Y)$  is an independent auxiliary atom

$$
q(X, Y) \leftarrow \text{not neg}(X, Y)
$$
\n
$$
negq(X, Y) \leftarrow \text{not } q(X, Y)
$$
\n
$$
\leftarrow q(X, Y), q(X', Y), X \neq X'
$$
\n
$$
\leftarrow q(X, Y), q(X, Y'), Y \neq Y'
$$
\n
$$
\leftarrow q(X, Y), q(X', Y'), |X - X'| = |Y - Y'|,
$$
\n
$$
X \neq X', Y \neq Y'
$$

$$
\leftarrow \quad not \; hasq(X) \\ \textit{hasq}(X) \quad \leftarrow \quad q(X, Y)
$$

### n-Queens (in the smodels language)

```
d(1..queens).
q(X,Y) := d(X), d(Y), not neg(X,Y).
negq(X,Y) := d(X), d(Y), not q(X,Y).:- d(X), d(Y), d(X1), q(X,Y), q(X1,Y), X1 != X.
:- d(X), d(Y), d(Y1), q(X,Y), q(X,Y1), Y1 != Y.
:- d(X), d(Y), d(X1), d(Y1), q(X,Y), q(X1,Y1),
        X := X1, Y := Y1, abs(X - X1) == abs(Y - Y1).
: d(X), not hasq(X).
```
**KORKARYKERKER POLO** 

hasq(X) :-  $d(X)$ ,  $d(Y)$ ,  $q(X,Y)$ .

## Hamiltonian Path

Problem instance

```
A directed graph (V, E) and a starting vertex v \in V.
```
Problem class

Find a path in  $(V, E)$  starting at v and visiting all other vertices in V exactly once.

• Predicates: vertex/1,  $arc/2$ , start/1

## **Strategy**

KO K K Ø K K E K K E K V K K K K K K K K K

- Generate candidate paths
- Eliminate candidates having vertices visited more than once
- Eliminate candidates having vertices never visited

## Generator (for candidate paths)

 $inPath(X, Y) \leftarrow arc(X, Y)$ , not outPath $(X, Y)$  $outPath(X, Y) \leftarrow arc(X, Y)$ , not in $Path(X, Y)$ 

## Tester (to eliminate invalid paths)

- Eliminate candidates having vertices visited more than once
	- ←  $inPath(X, Y)$ ,  $inPath(X, Z)$ ,  $Y \neq Z$
	- ←  $inPath(X, Y)$ ,  $inPath(Z, Y)$ ,  $X \neq Z$

## Tester (to eliminate invalid paths)

• Eliminate candidates having vertices visited more than once

←  $inPath(X, Y)$ ,  $inPath(X, Z)$ ,  $Y \neq Z$ 

 $\leftarrow$  inPath $(X, Y)$ , inPath $(Z, Y)$ ,  $X \neq Z$ 

• Eliminate candidates having vertices never visited reached $(X) \leftarrow$  start $(X)$ 

> $read(X) \leftarrow reached(Y), inPath(Y, X)$  $\leftarrow$  vertex $(X)$ , not reached $(X)$

## Classical Negation: Syntax

#### Normal logic programs

- In logic programs not (or  $\sim$ ) denotes default negation.
- Default negation refers to the *absence of information*

## Classical Negation: Syntax

4 0 > 4 4 + 4 = + 4 = + = + + 0 4 0 +

#### Normal logic programs

- In logic programs *not* (or  $\sim$ ) denotes default negation.
- Default negation refers to the *absence of information*

### Generalization

- We allow classical negation for atoms (only!).
- "classical" negation stipulates the *presence of the negated* information

## Classical Negation: Syntax

4 0 > 4 4 + 4 = + 4 = + = + + 0 4 0 +

#### Normal logic programs

- In logic programs *not* (or  $\sim$ ) denotes default negation.
- Default negation refers to the absence of information

#### Generalization

- We allow classical negation for atoms (only!).
- "classical" negation stipulates the *presence of the negated* information
- Given an alphabet  $A$  of atoms, let  $\overline{\mathcal{A}} = \{\neg A \mid A \in \mathcal{A}\}\$  (and so  $\mathcal{A} \cap \overline{\mathcal{A}} = \emptyset$ )
- The atoms A and  $\neg A$  are complementary.

 $\mathbb{R}$   $\neg A$  is the classical negation of A, and vice versa.

KO KKOKKEKKEK E DAG

• Given set X, the difference between *not a* and  $\neg$  a amounts to:  $a \notin X$  versus  $\neg a \in X$ 

KO KKOKKEKKEK E DAG

• Given set X, the difference between *not a* and  $\neg$  a amounts to:  $a \notin X$  versus  $\neg a \in X$ • Example:

$$
a \leftarrow \text{ not } b \qquad \qquad a \leftarrow \neg b
$$

KO KKOKKEKKEK E DAG

- Given set X, the difference between *not a* and  $\neg$  a amounts to:  $a \notin X$  versus  $\neg a \in X$
- Example:

$$
a \leftarrow \text{not } b \qquad \qquad a \leftarrow \neg b
$$
  

$$
X = \{a\} \qquad \qquad X = \emptyset
$$

K ロ ▶ K 個 ▶ K 할 ▶ K 할 ▶ 이 할 → 9 Q Q →

• Given set X, the difference between not a and  $\neg a$  amounts to:

 $a \notin X$  versus  $\neg a \in X$ 

• Example:

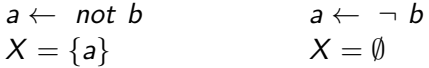

- Again:
	- default negation refers to the absence of information
	- "classical" negation is the presence of the negated information

## **Semantics**

**KORKAR KERKER SAGA** 

• A set X of atoms is an answer set of a logic program Π over  $\mathcal{A}\cup\overline{\mathcal{A}}$  if  $X$  is an answer set of  $\Pi\cup\Pi'$  where

 $\Pi' = \{\leftarrow A, \neg A \mid A \in \mathcal{A}\}\$ 

- ☞ The text has a more general definition, which we won't bother with
- We've already seen "encoded" classical negation used in earlier examples
	- $\bullet$  E.g.
		- in satisfiability: a vs. a', and
		- in n-queens:  $q(X,Y)$  vs. negq $(X,Y)$
	- Here the definition is given by adding, for every  $A \in \mathcal{A}$ :

 $A \leftarrow not \neg A$  and  $\neg A \leftarrow not A$ 

K ロ K K d K K B K K B K X B K Y Q Q Q

$$
\bullet \ \Pi_1 = \{ \textit{cross} \leftarrow \textit{not train} \}
$$

• 
$$
\Pi_2 = \{ \text{cross} \leftarrow \neg \text{train} \}
$$

• 
$$
\Pi_3 = \{ \text{cross} \leftarrow \neg \text{train}, \neg \text{train} \leftarrow \}
$$

$$
\bullet \ \Pi_4 = \{ \textit{cross} \leftarrow \neg \textit{train}, \ \neg \textit{train} \leftarrow, \ \neg \textit{cross} \leftarrow \}
$$

• 
$$
\Pi_5 = \{ \text{cross} \leftarrow \neg \text{train}, \text{not } \neg \text{cross}, \neg \text{train} \leftarrow, \neg \text{cross} \leftarrow \}
$$

K ロ K K d K K B K K B K X B K Y Q Q Q

\n- $$
\Pi_1 = \{ \text{cross} \leftarrow \text{not train} \}
$$
\n- Answer set:  $\{ \text{cross} \}$
\n- $\Pi_2 = \{ \text{cross} \leftarrow \neg \text{train} \}$
\n

• 
$$
\Pi_3 = \{ \text{cross} \leftarrow \neg \text{train}, \neg \text{train} \leftarrow \}
$$

$$
\bullet \ \Pi_4 = \{ \textit{cross} \leftarrow \neg \textit{train}, \ \neg \textit{train} \leftarrow, \ \neg \textit{cross} \leftarrow \}
$$

• 
$$
\Pi_5 = \{ \text{cross} \leftarrow \neg \text{train}, \text{not } \neg \text{cross}, \neg \text{train} \leftarrow, \neg \text{cross} \leftarrow \}
$$

K ロ ▶ K @ ▶ K 할 ▶ K 할 ▶ | 할 | ⊙Q @

\n- \n
$$
\Pi_1 = \{ \text{cross} \leftarrow \text{not train} \}
$$
\n
	\n- Answer set:  $\{ \text{cross} \}$
	\n- $\Pi_2 = \{ \text{cross} \leftarrow \neg \text{train} \}$
	\n- Answer set:  $\emptyset$
	\n- $\Pi_3 = \{ \text{cross} \leftarrow \neg \text{train}, \neg \text{train} \leftarrow \}$
	\n\n
\n

• 
$$
\Pi_4 = \{ \text{cross} \leftarrow \neg \text{train}, \neg \text{train} \leftarrow, \neg \text{cross} \leftarrow \}
$$

•  $\Pi_5 = \{cross \leftarrow \neg train, not \neg cross, \neg train \leftarrow, \neg cross \leftarrow\}$ 

K ロ ▶ K @ ▶ K 할 ▶ K 할 ▶ | 할 | ⊙Q @

\n- \n
$$
\Pi_1 = \{ \text{cross} \leftarrow \text{not train} \}
$$
\n
	\n- Answer set:  $\{ \text{cross} \}$
	\n- \n $\Pi_2 = \{ \text{cross} \leftarrow \neg \text{train} \}$ \n
	\n- Answer set:  $\emptyset$ \n
	\n- \n $\Pi_3 = \{ \text{cross} \leftarrow \neg \text{train}, \neg \text{train} \leftarrow \}$ \n
	\n- Answer set:  $\{ \text{cross}, \neg \text{train} \}$ \n
	\n- \n $\Pi_4 = \{ \text{cross} \leftarrow \neg \text{train}, \neg \text{train} \leftarrow, \neg \text{cross} \leftarrow \}$ \n
	\n

•  $\Pi_5 = \{cross \leftarrow \neg train, not \neg cross, \neg train \leftarrow, \neg cross \leftarrow\}$ 

K ロ K K d K K B K K B K X B K Y Q Q Q

\n- \n
$$
\Pi_1 = \{ \text{cross} \leftarrow \text{not train} \}
$$
\n
	\n- Answer set:  $\{ \text{cross} \}$
	\n- \n $\Pi_2 = \{ \text{cross} \leftarrow \neg \text{train} \}$ \n
	\n- Answer set:  $\emptyset$ \n
	\n- \n $\Pi_3 = \{ \text{cross} \leftarrow \neg \text{train}, \neg \text{train} \leftarrow \}$ \n
	\n- Answer set:  $\{ \text{cross}, \neg \text{train} \}$ \n
	\n- \n $\Pi_4 = \{ \text{cross} \leftarrow \neg \text{train}, \neg \text{train} \leftarrow, \neg \text{cross} \leftarrow \}$ \n
	\n- No answer set\n
	\n- \n $\Pi_5 = \{ \text{cross} \leftarrow \neg \text{train}, \text{not} \neg \text{cross}, \neg \text{train} \leftarrow, \neg \text{cross} \leftarrow \}$ \n
	\n

\n- \n
$$
\Pi_1 = \{ \text{cross} \leftarrow \text{not train} \}
$$
\n
\n- \n Answer set:  $\{ \text{cross} \}$ \n
\n- \n $\Pi_2 = \{ \text{cross} \leftarrow \neg \text{train} \}$ \n
\n- \n Answer set:  $\emptyset$ \n
\n- \n $\Pi_3 = \{ \text{cross} \leftarrow \neg \text{train}, \neg \text{train} \leftarrow \}$ \n
\n- \n Answer set:  $\{ \text{cross}, \neg \text{train} \}$ \n
\n- \n $\Pi_4 = \{ \text{cross} \leftarrow \neg \text{train}, \neg \text{train} \leftarrow, \neg \text{cross} \leftarrow \}$ \n
\n- \n No answer set\n
\n- \n $\Pi_5 = \{ \text{cross} \leftarrow \neg \text{train}, \text{not} \neg \text{cross}, \neg \text{train} \leftarrow, \neg \text{cross} \leftarrow \}$ \n
\n- \n Answer set:  $\{ \neg \text{cross}, \neg \text{train} \}$ \n
\n

K ロ K K d K K B K K B K X B K Y Q Q Q

## Planning

- The following is included as an example, but isn't covered in class.
- It uses an advanced construct, called a *choice* construct, which we won't be going over
- The statement:

```
\{ move(B, L, T) : block(B) : location(L) \} grippers :-
       time(T), T<lasttime.
```
says that for a time point  $T$ , one can make as many moves as there are grippers.

- More precisely:
	- "grippers" is a constant, here 2
	- For a given value of T,

```
\{ move(B, L, T) : block(B) : location(L) \}
```

```
stands for 0, 1, or 2 distinct instances of move(B,L,T)
```
## Planning

 

**Kロトメ部トメミトメミト ミニのQC** 

in the Blocks World

#### Initial situation Goal situation

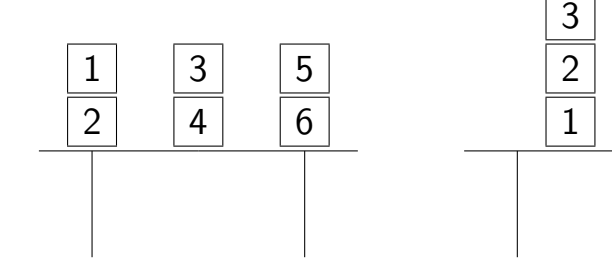

## Initial Situation

**KORKARYKERKER POLO** 

```
const grippers=2.
const lasttime=3.
block(1..6).% DEFINE
on(1,2,0). % block 1 is on 2 in time 0
on(2,table,0).
on(3,4,0).
on(4, table, 0).
on(5,6,0).
on(6, table, 0).
```
## Goal Situation

**KORKARYKERKER POLO** 

% TEST

- $:$  not on $(3,2,1)$ asttime).
- $:$  not on $(2,1,$ lasttime).
- :- not on(1,table,lasttime).
- $:$  not on $(6,5,$ lasttime).
- $:$  not on $(5,4,$ lasttime).
- :- not on(4,table,lasttime).

☞ I.e. exclude answer sets where the goal conditions do not hold.

## Planning in the Blocks World I **GENERATE**

time(0..lasttime).

% Possible locations are on top of blocks or on the table.

```
location(B) := block(B).
location(table).
% GENERATE (using a choice rule)
{ \nvert \text{move}(B, L, T) : \text{block}(B) : \text{location}(L) } grippers :-
```

```
time(T), T<lasttime.
```
**KORKARYKERKER POLO** 

- The above uses is *choice* construct, which we won't cover
- Idea: for a time point  $T$ , can make as many moves as there are grippers.

## Planning in the Blocks World II DEFINE

**KORKAR KERKER SAGA** 

```
% effect of moving a block
on(B,L,T+1) : - move(B,L,T),
               block(B), location(L),
                time(T), T<lasttime.
% inertia
on(B, L, T+1) :- on(B, L, T), not neg\_on(B, L, T+1),
               location(L), block(B),
               time(T), T<lasttime.
% uniqueness of location
neg\_on(B, L1, T) :- on(B, L, T), L!=L1,
                   block(B), location(L), location(L1),
                   time(T).
```
## Planning in the Blocks World III

TEST

**KORKAR KERKER SAGA** 

```
% neg_on is the negation of on
: - on(B, L, T), neg_on(B, L, T),
   block(B), location(L), time(T).
% two blocks cannot be on top of the same block
:- on(B1, B, T), on(B2, B, T),
   block(B1), block(B2), time(T), B1!=B2.
% a block can't be moved unless it is clear
: move(B, L, T), on(B1, B, T),
   block(B), block(B1), location(L), time(T), T<lasttime.
```
% a block can't be moved onto a block that is being moved also  $:$  move $(B,B1,T)$ , move $(B1,L,T)$ , block(B), block(B1), location(L), time(T), T<lasttime.

## The Plan

**KORKARYKERKER POLO** 

```
> lparse blocks.lp | smodels
```

```
smodels version 2.25. Reading...done
Answer: 1
Stable Model: move(1,table,0) move(3,table,0)
             move(2,1,1) move(5,4,1)move(3, 2, 2) move(6, 5, 2)Duration: 0.050
Number of choice points: 0
Number of wrong choices: 0
Number of atoms: 507
Number of rules: 3026
Number of picked atoms: 24
Number of forced atoms: 13
Number of truth assignments: 944
Size of searchspace (removed): 0 (0)
```